# BOUCLIER TARIFAIRE : PLAFONNEMENT DE LA HAUSSE DE L'ÉNERGIE

- Plafonnement de la hausse des factures à 4 % en 2022, et 15 % dès janvier 2023.
- *se rapprocher de son fournisseur d'énergie pour en bénéficier*

TPE de moins de 10 salariés avec 2 millions d'euros de CA et ayant un compteur électrique d'une puissance inférieure à 36 kVA :

# AIDES 2022 ÉLECTRICITÉ & GAZ

7 8 8 8 8 8 8 8 8 8 9

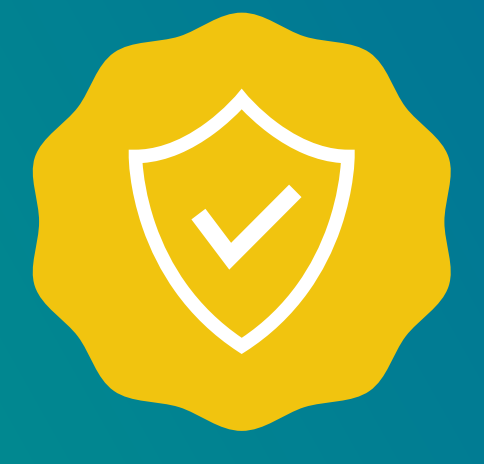

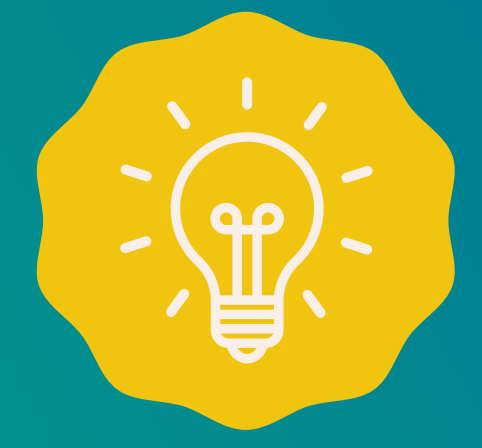

# AMORTISSEUR D'ÉLECTRICITÉ POUR 2023 (RÉDUCTION DIRECTE SUR LA FACTURE)

- Prise en charge de 50 % de la "part énergie", si le prix unitaire est entre 180 €/MWh et 500 €/MWh.
- Plafonnement de l'aide à 160 €/MWh sur la totalité de la consommation (ou de 0,16 €/kWh).
- Prise en charge de 20 % de la facture totale, si la "part énergie" est de 350 €/MWh (0,35 kWh).

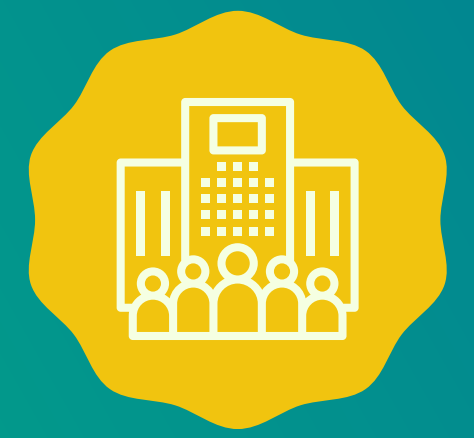

TPE et PME (de moins de 250 salariés, 50 M€ de chiffre d'affaires et 43 M€ de bilan) non éligibles au bouclier tarifaire :

## GUICHET D'AIDE DE 4 MILLIONS D'€

Le montant de l'aide correspond à 50 % du différentiel entre la facture 2021 majorée de 50 % et la facture 2022, dans la limite de 70 % de la consommation 2021.

#### QUELLES ENTREPRISES SONT CONCERNÉES PAR LE GUICHET D'AIDE ?

- Le prix de l'énergie pendant la période de demande d'aide (septembre et/ou octobre 2022) doit avoir augmenté de 50 % par rapport au prix moyen payé en 2021,
- Les dépenses d'énergie pendant la période de demande d'aide doivent représenter plus de 3 % du chiffre d'affaires (CA proratisé ou non) pour cette même période en 2021.

# COMMENT ACCÉDER AU GUICHET D'AIDE ?

- **au titre des mois de mars, avril et mai 2022 :** entre le 4 juillet 2022 etle 31 décembre 2022,
- **au titre des mois de juin, juillet et août 2022 :** entre le 3 octobre 2022 etle 31 décembre 2022,
- **au titre des mois de septembre et octobre 2022 :** depuis le 19 novembre 2022,
- **au titre des mois de novembre et décembre 2022 :** début 2023.

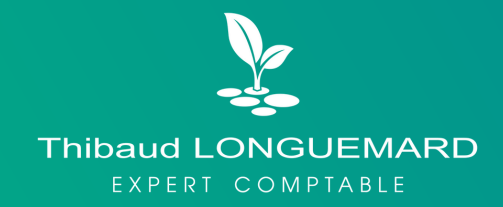

*SERTERFERFER* 

Depuis **votre espace professionne**l, sur [impots.gouv](https://www.impots.gouv.fr/professionnel), via la messagerie sécurisée : cliquez sur le motif de contact "Demandes générales / Je demande l'aide gaz / électricité", puis "Je dépose une demande d'aide".

### **L'accès au formulaire se fait:**